## Thinking in C++. Edycja polska

Bruce Eckel

Drogi Czytelniku! Poni|ej zamieszczona jest errata do ksi|ki: ["Thinking in C++. Edycja p](https://helion.pl/ksiazki/thicpp.htm)olska"

Jest to lista bB dów znalezionych po opublikowaniu ksi |ki, zgBo zaakceptowanych przez nasz redakcj. Pragniemy, aby nasze pul wiarygodne i speBniaBy Twoje oczekiwania. Zapoznaj si z poni|s dodatkowe zastrze|enia, mo|esz je zgBoshttposd/ahdebisoempl/user/er

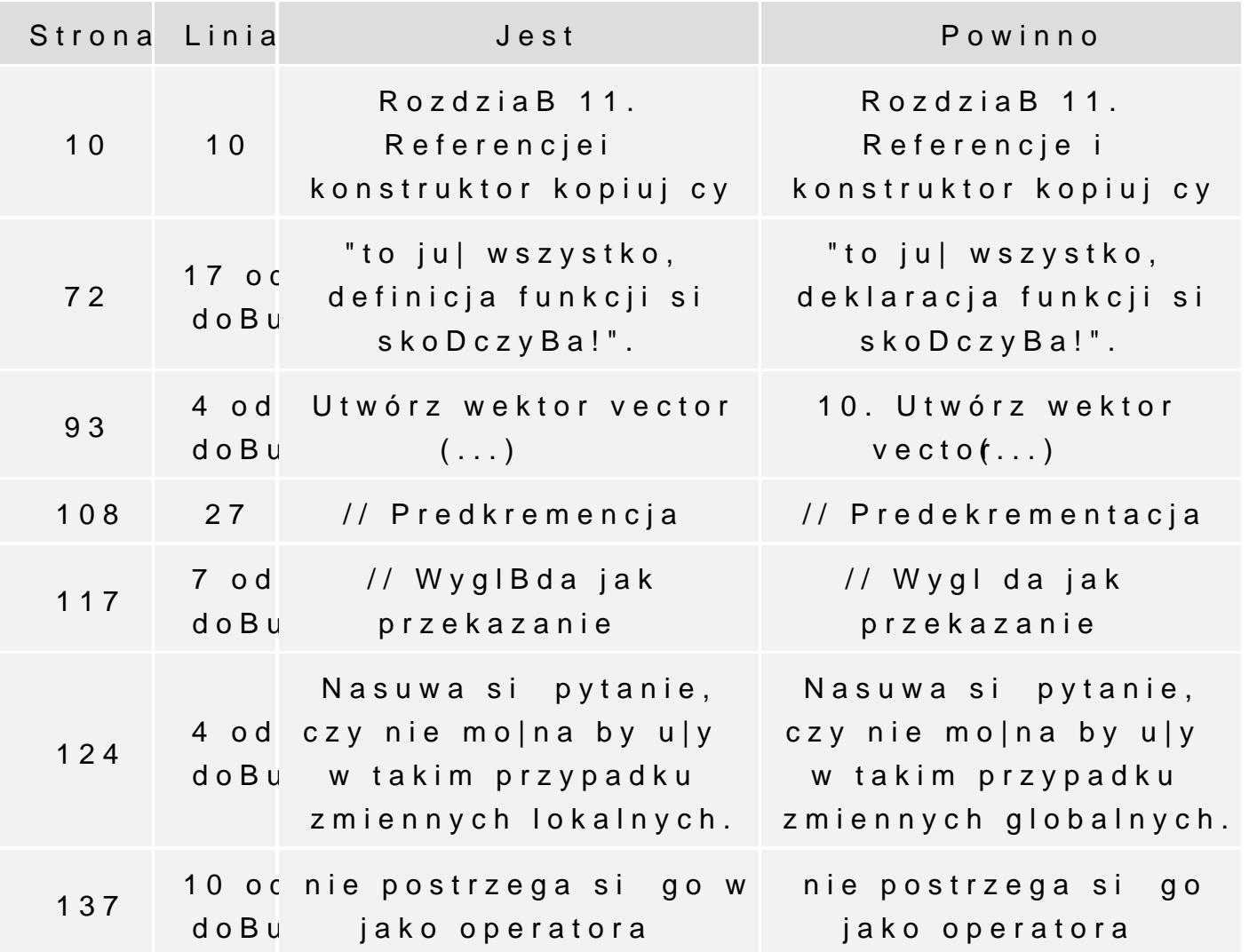

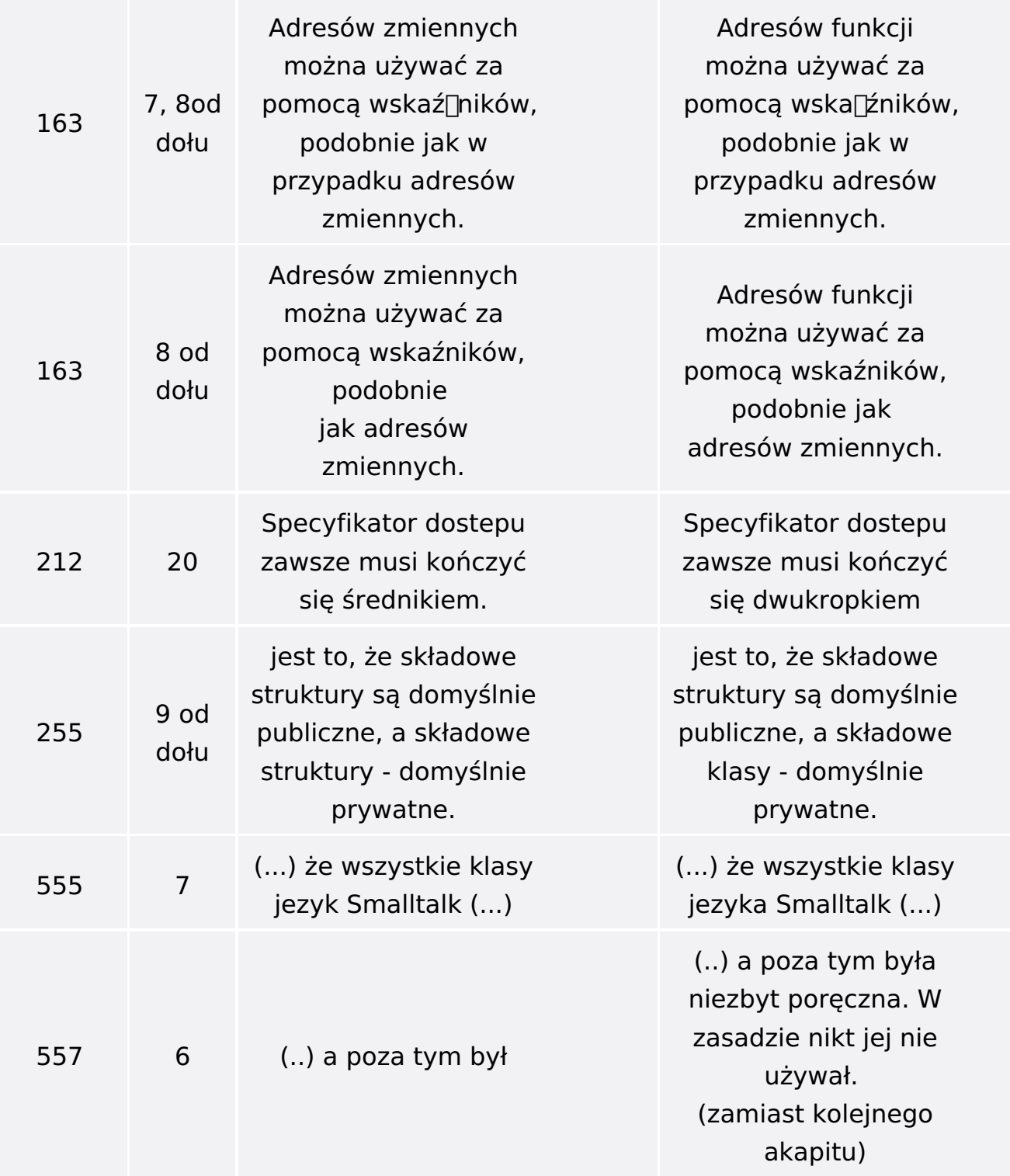

Poniżej znajduje się lista błędów znalezionych przez czytelników, ale jeszcze nie potwierdzonych przez Redakcję:

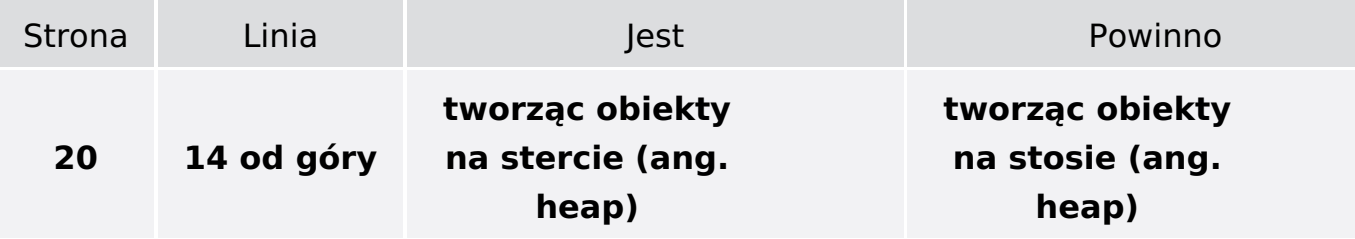

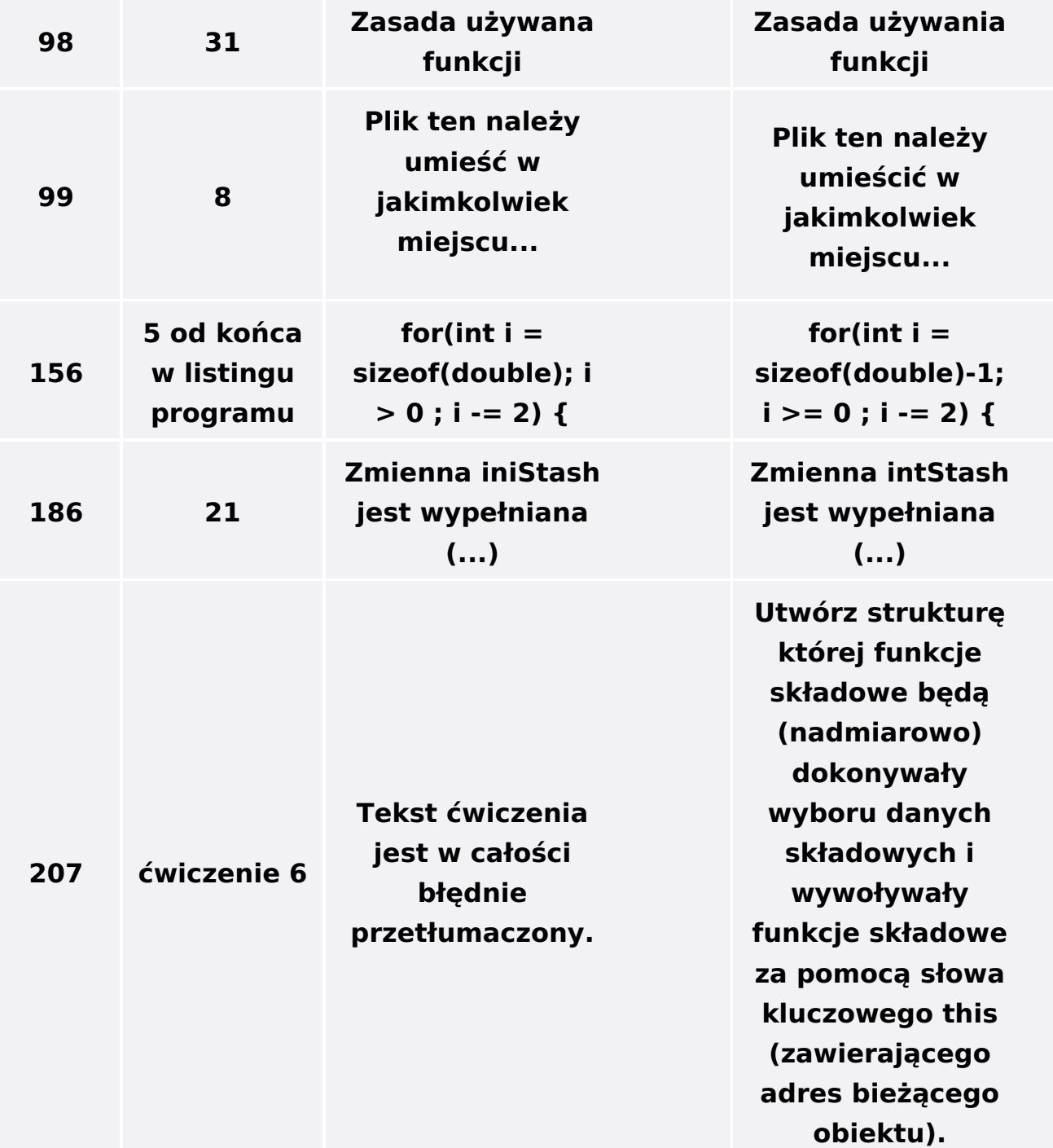